OSD és Inventor CAD programok összehasonlítása

### Modellező menüszalag

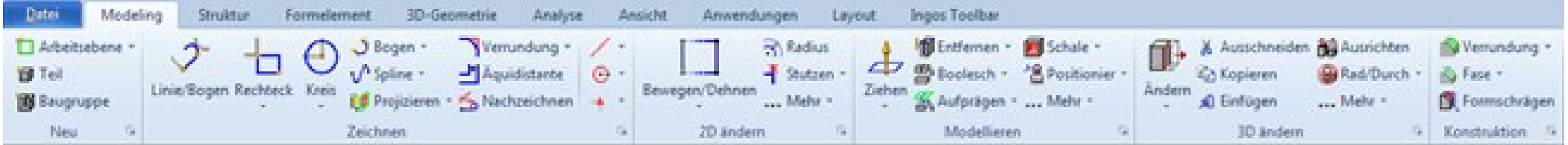

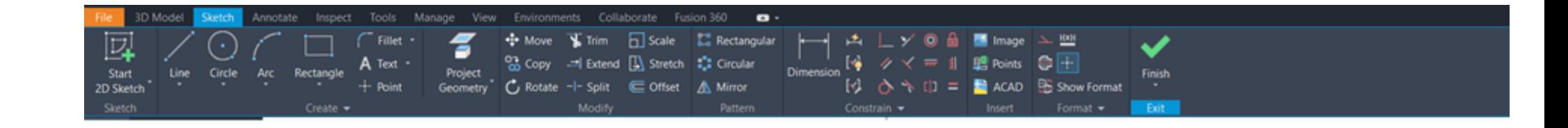

# 2 dimenziós vázlat

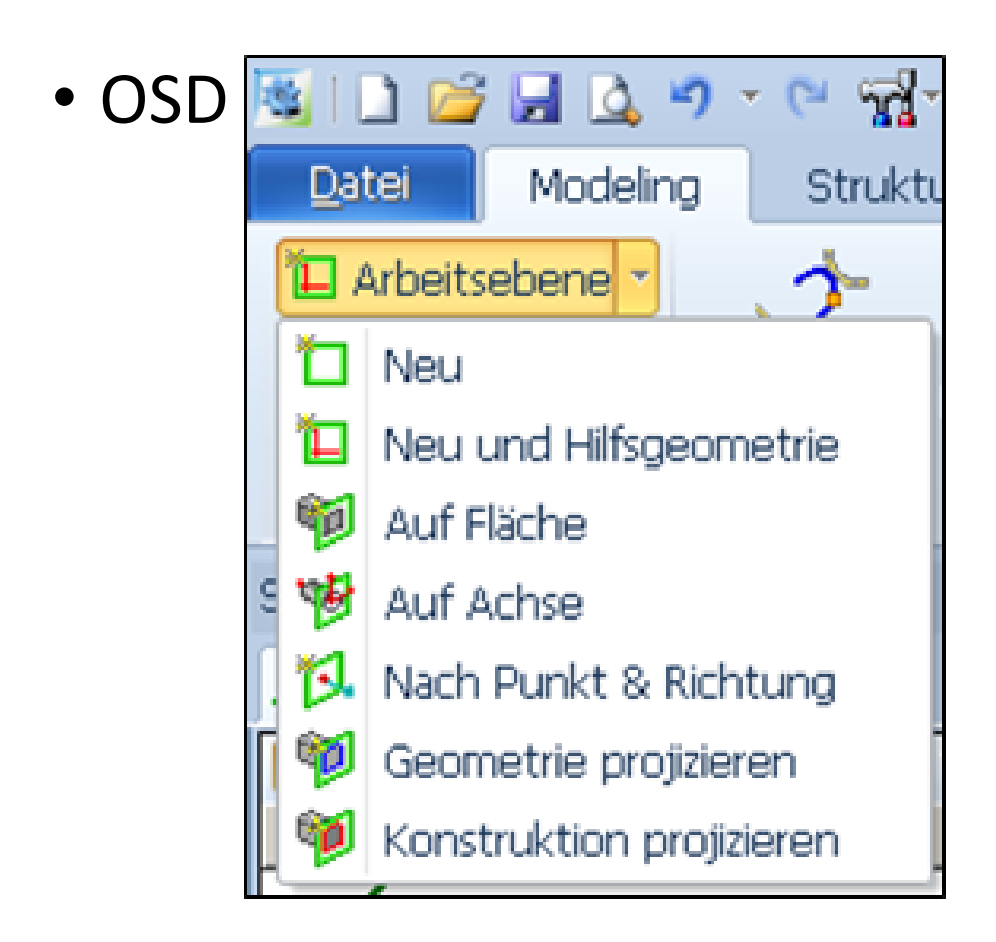

### · Inventor

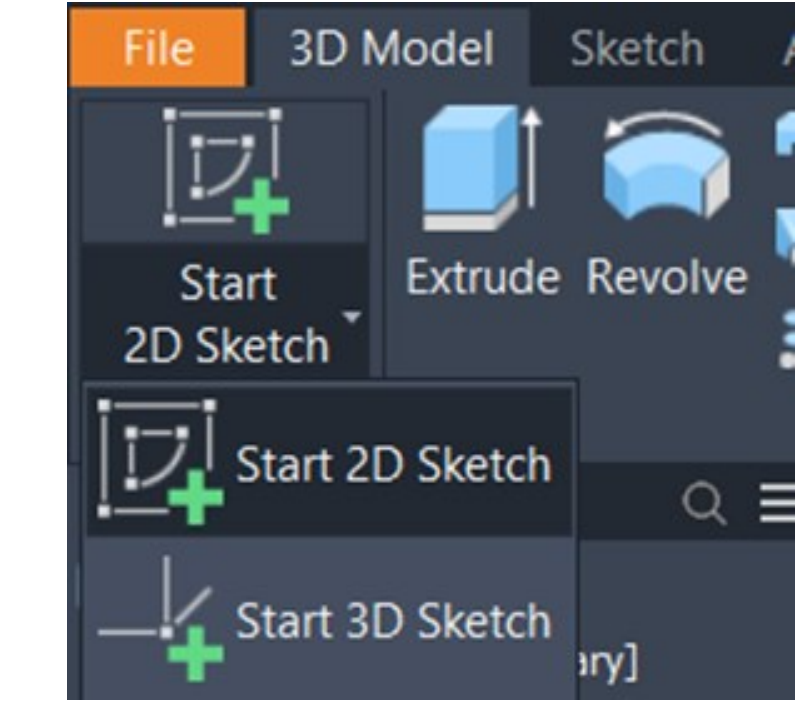

# 2 dimenziós rajzolás, méretezéssel

• OSD

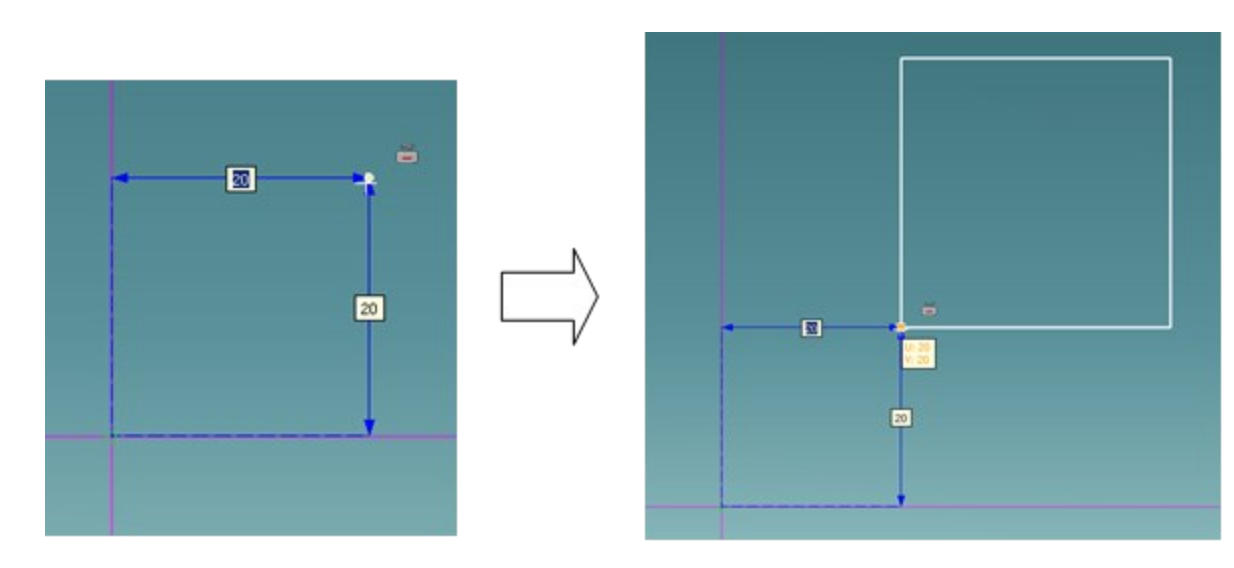

### · inventor

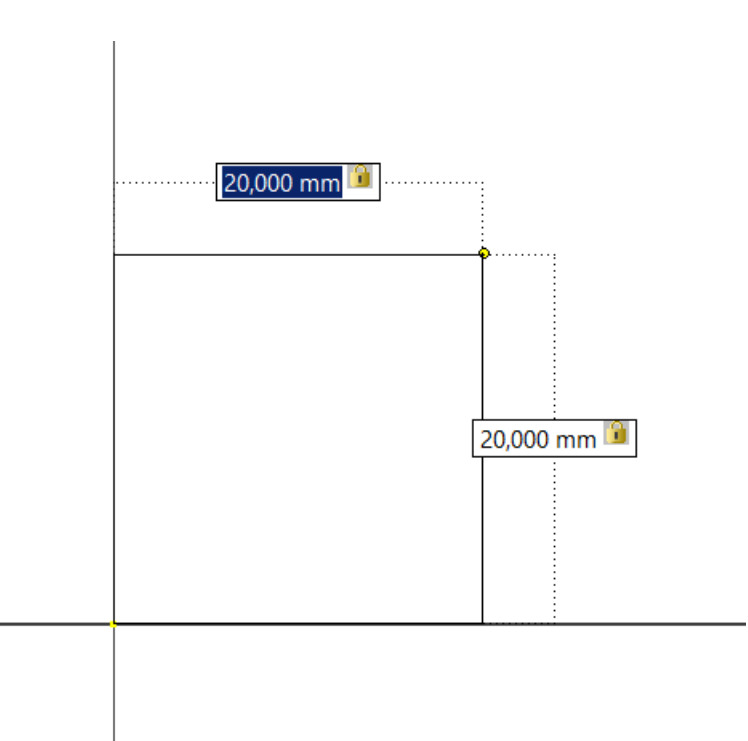

# Segédvonalak létrehozása

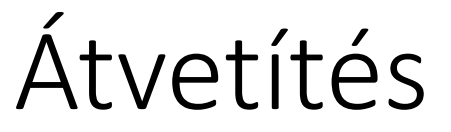

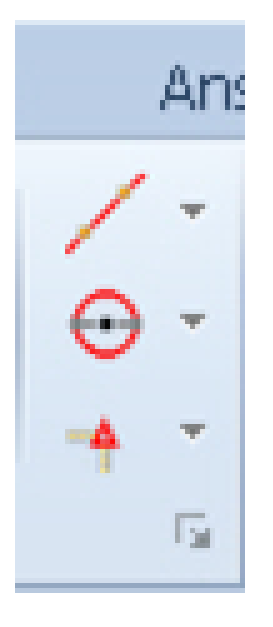

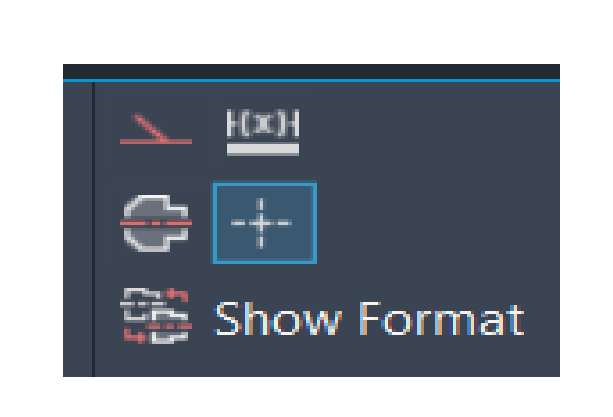

**OSD** 

### • Inventor

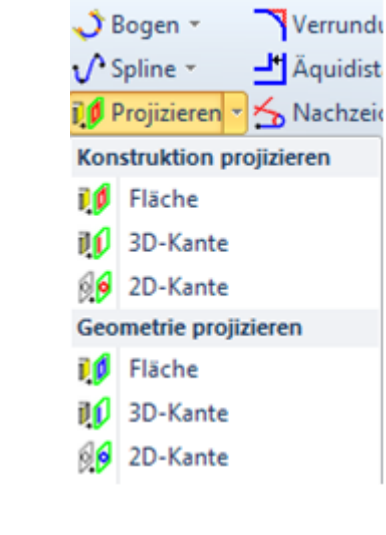

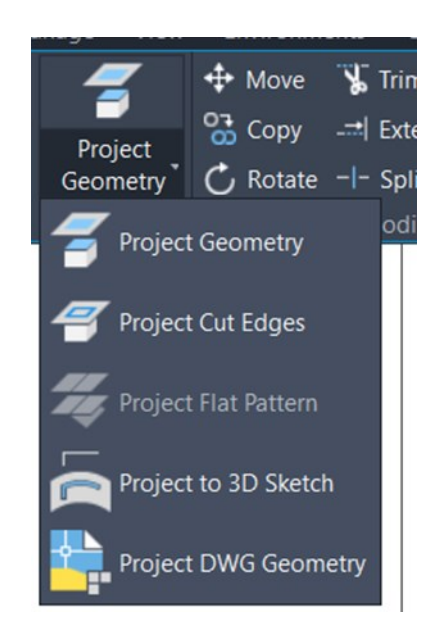

### 2 dimenziós lekerekítés, letörés

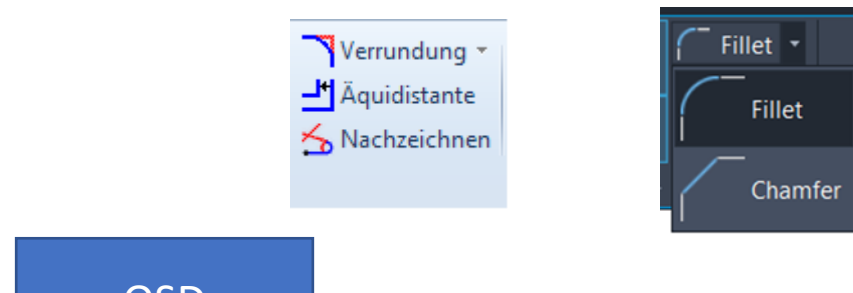

### **OSD**

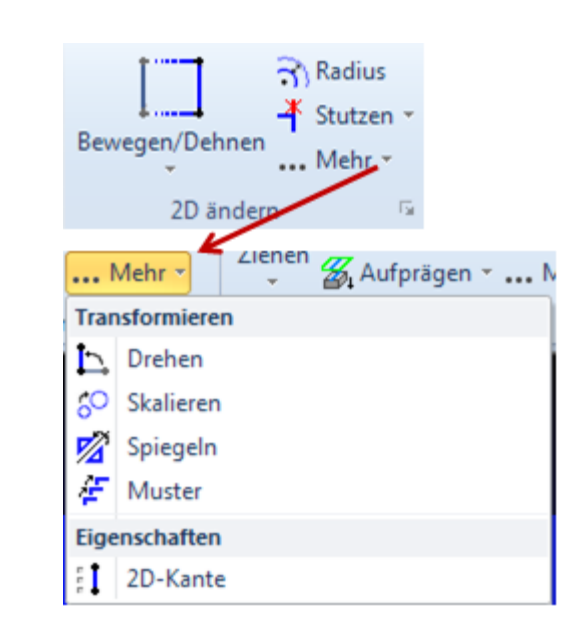

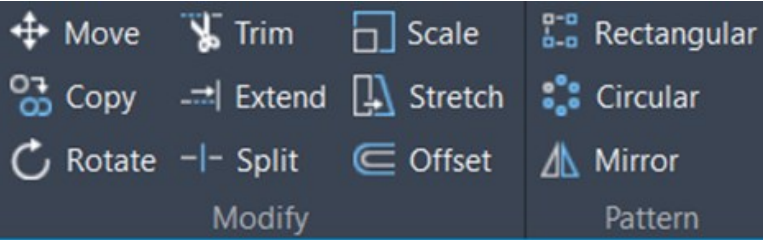

### Térbeli kihúzás

 $\sim$ 

 $\begin{array}{c}\n\downarrow \\
\downarrow \\
\downarrow \\
\downarrow\n\end{array}$ **OSD** 

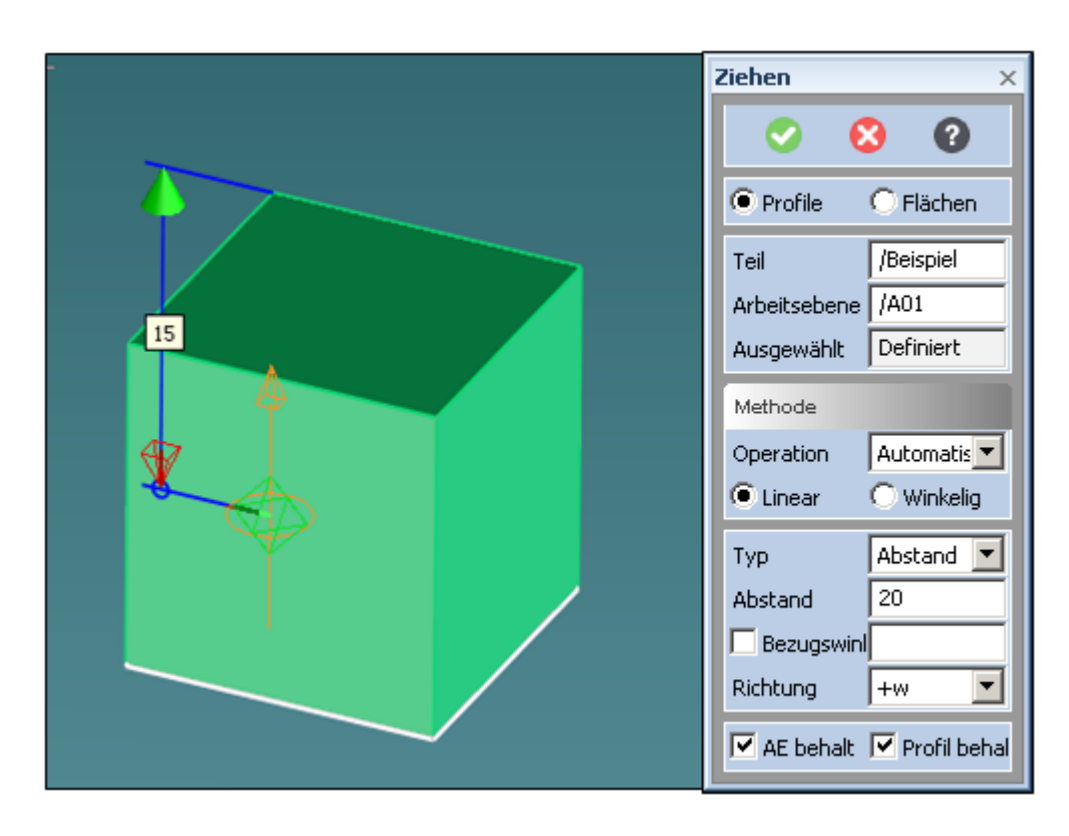

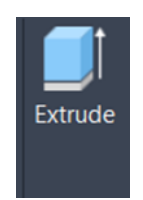

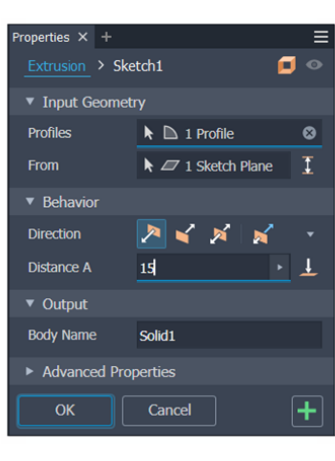

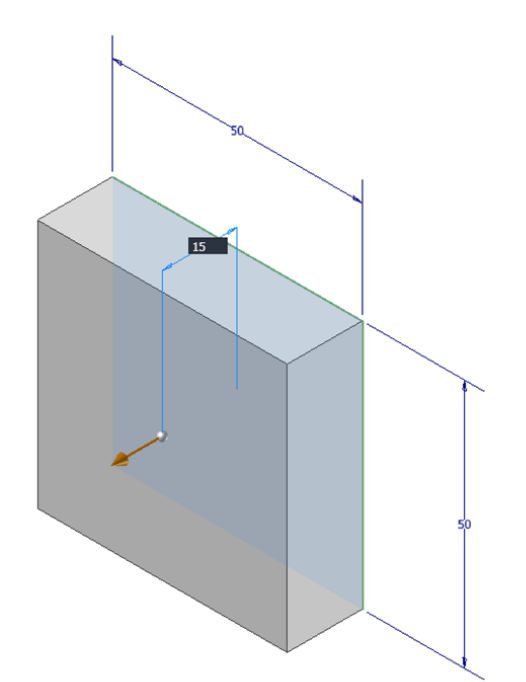

# Kivágás

### **OSD**

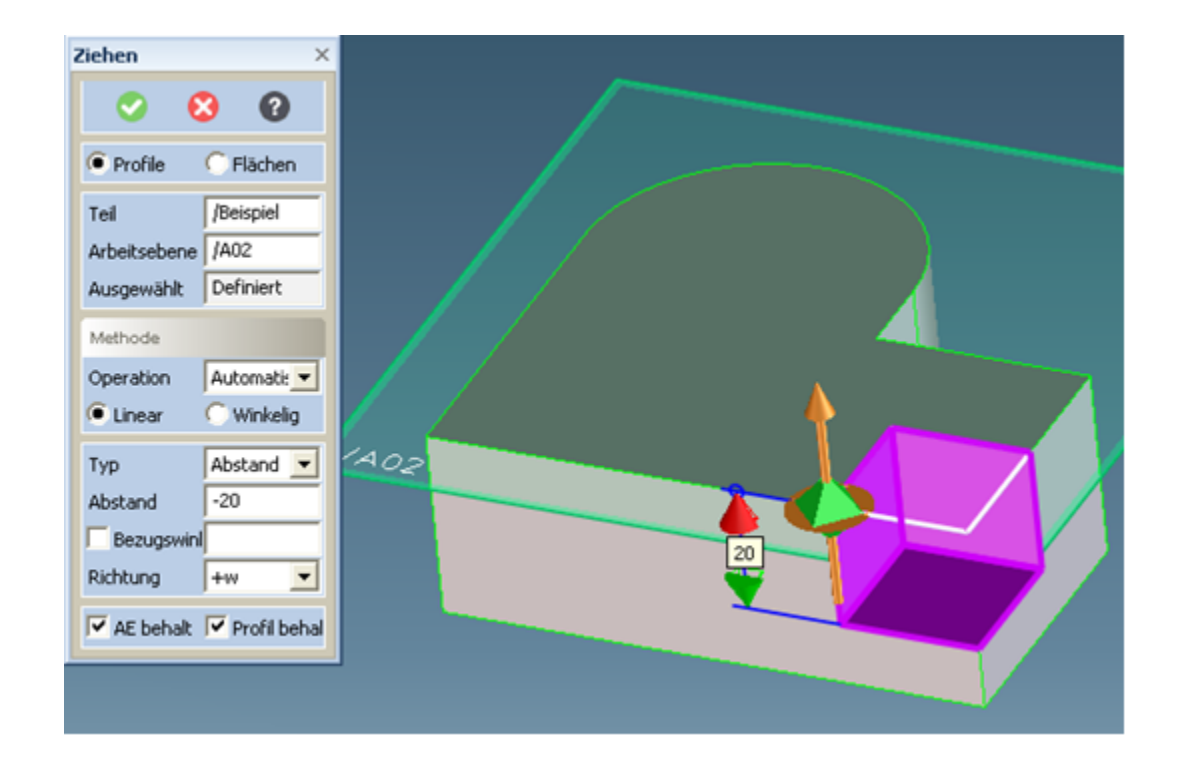

#### Inventor

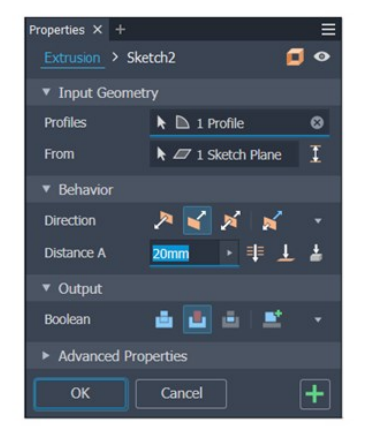

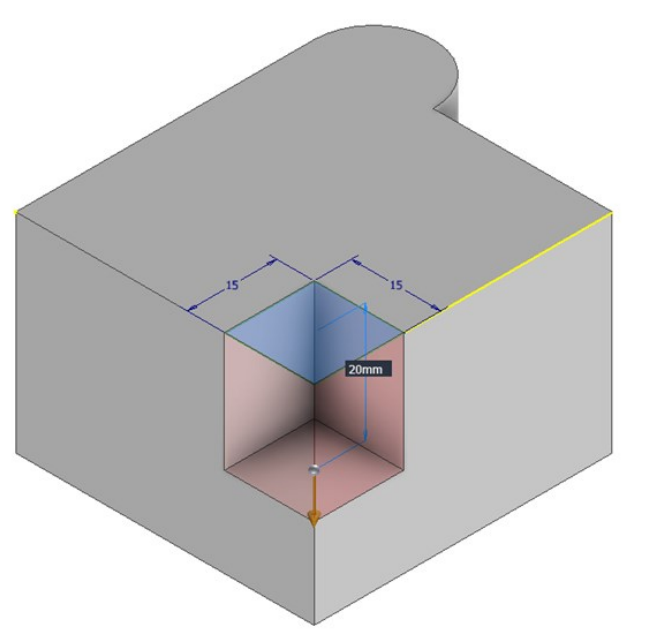

 $\frac{1}{2}$ 

### Kihúzás forgatással

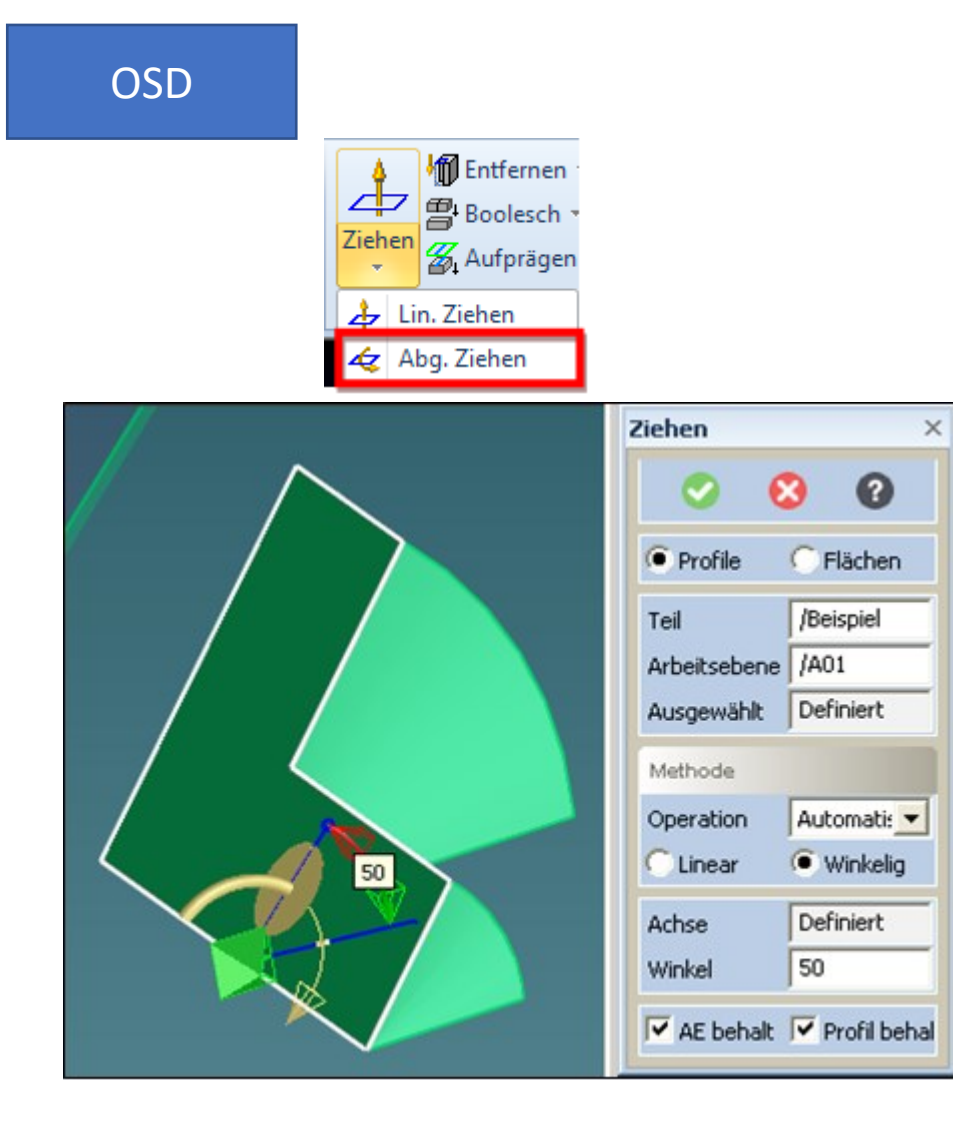

#### Inventor

operties  $\times$  +

**Profiles** 

▼ Behavior

**Direction** 

Angle A

▼ Output **Body Name** 

 $\boldsymbol{r}^{\mathrm{Y}}$  $\mathbf{k}_\mathbf{X}$  Advanced Properties

Axis

Revolution > Sketch1

sodeg

Solid1

Cancel

▼ Input Geometry

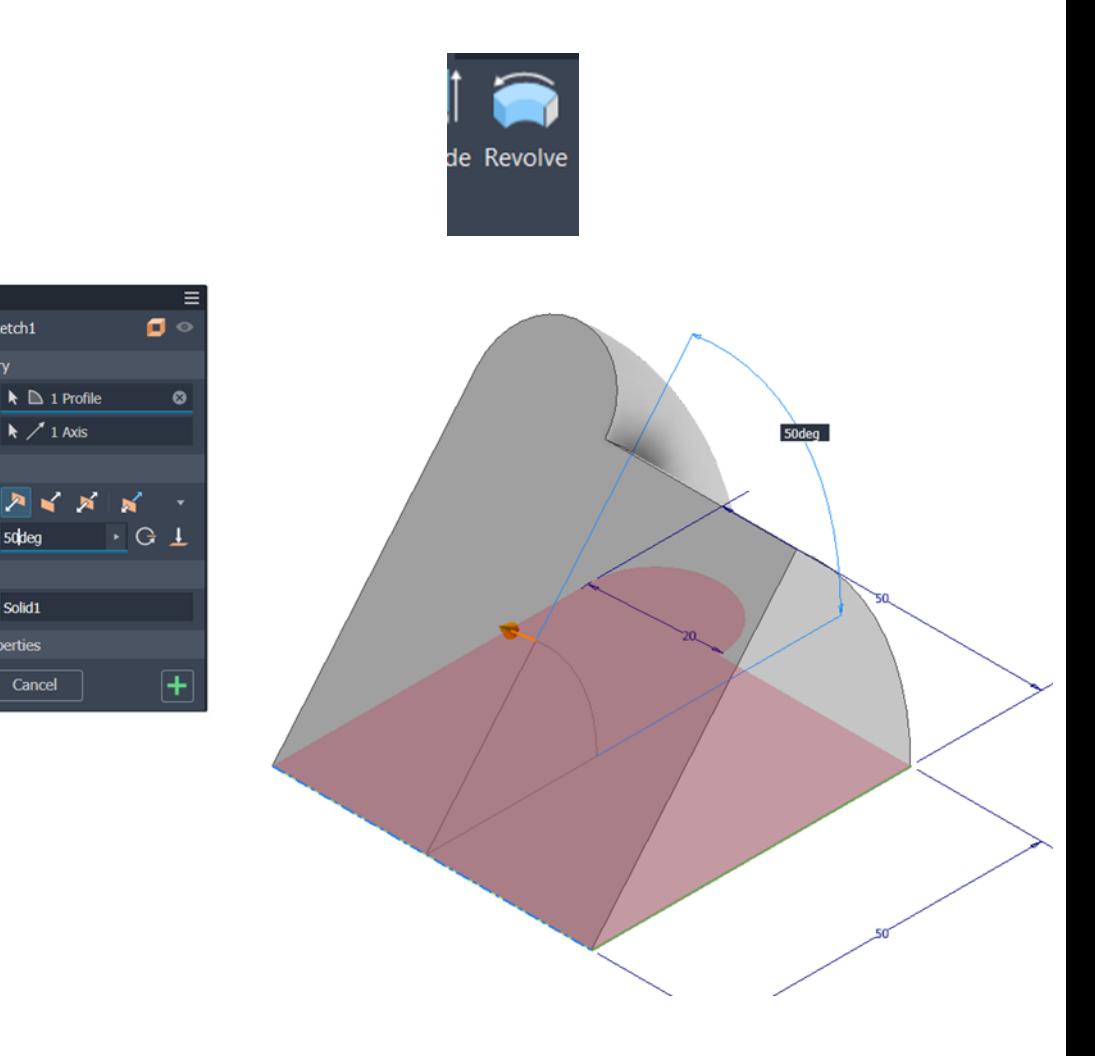

### Utólagos módosítás

#### OSD

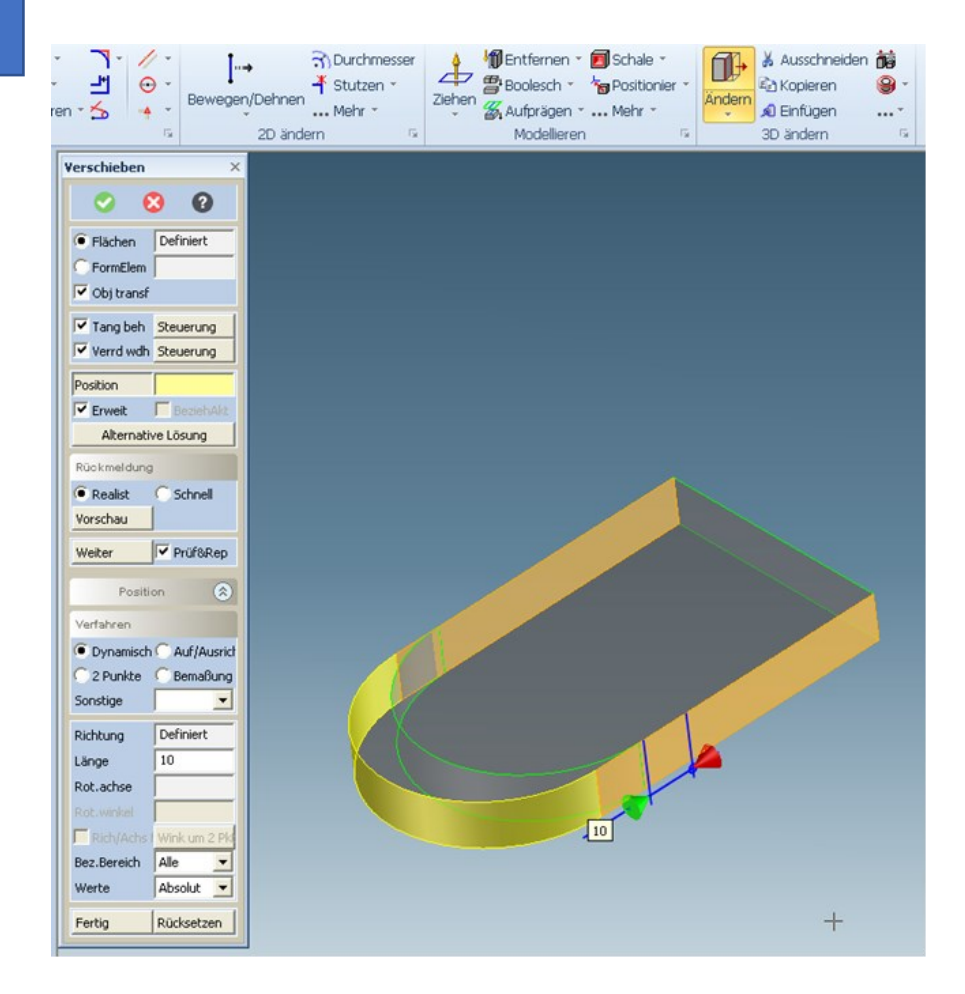

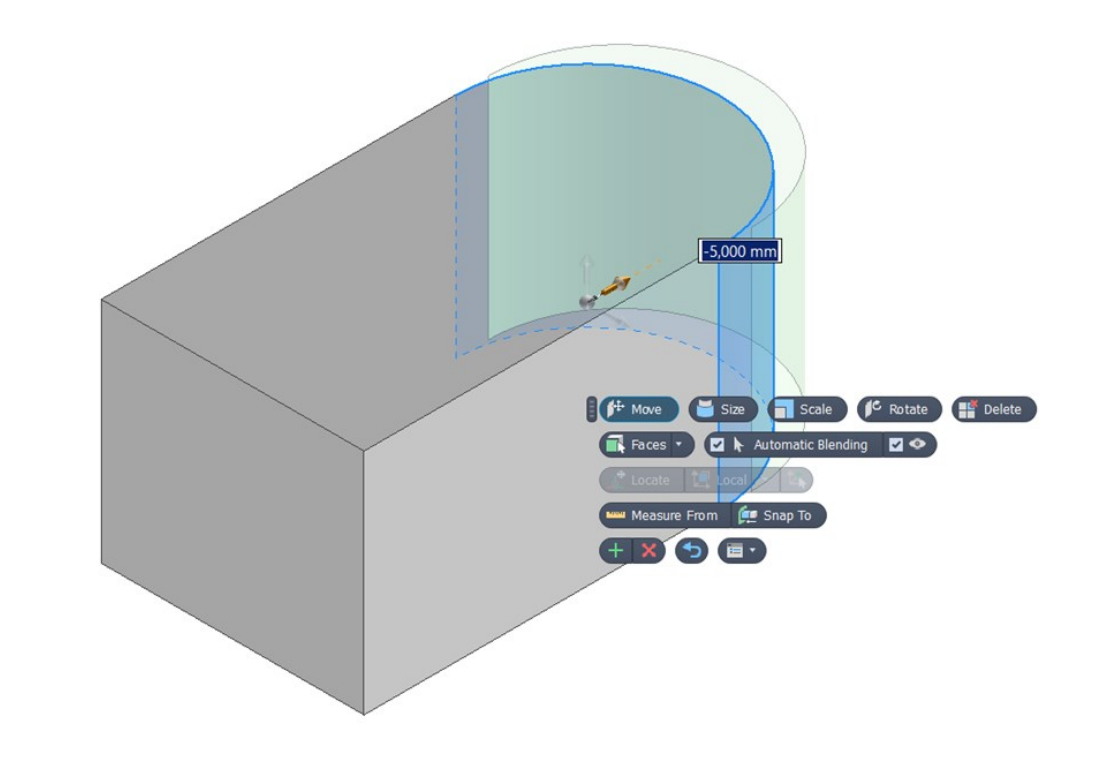

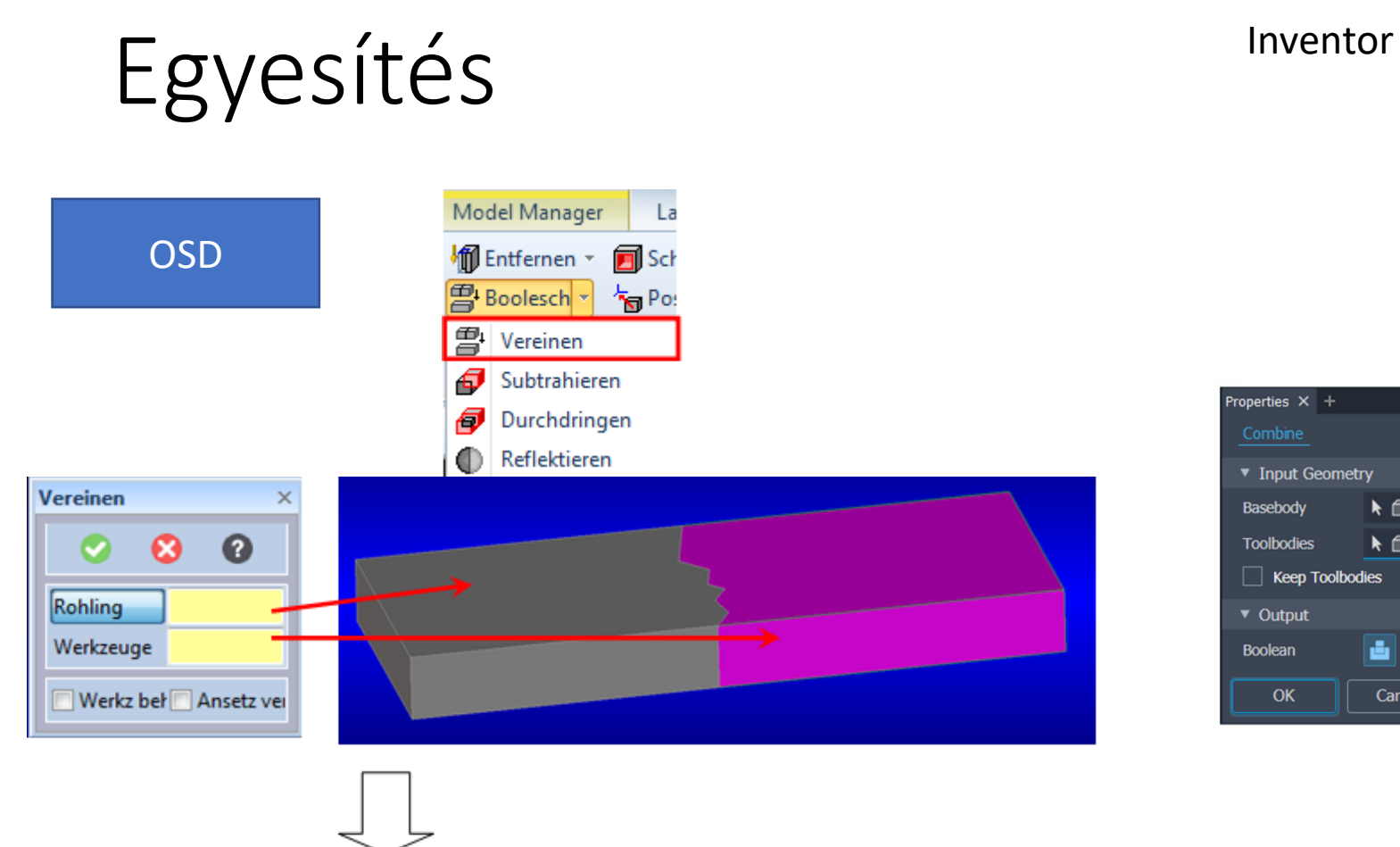

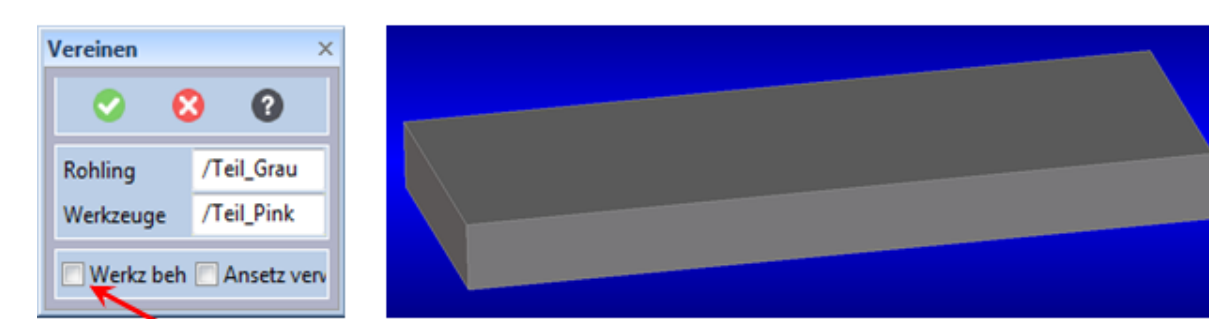

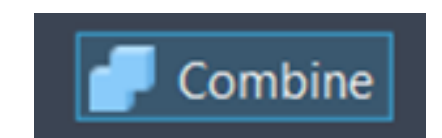

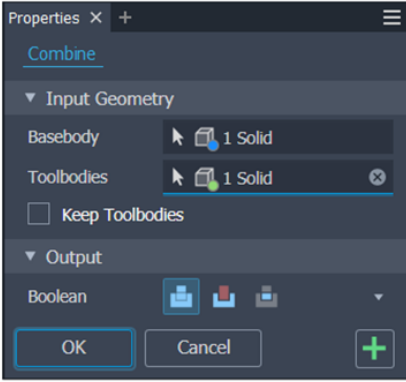

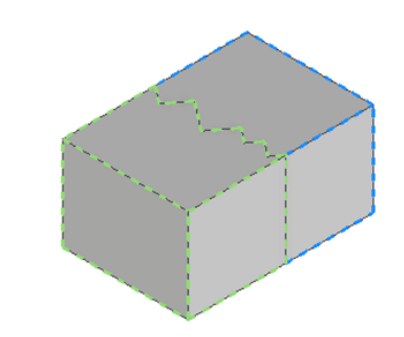

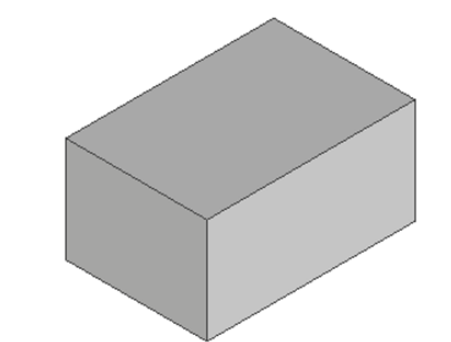

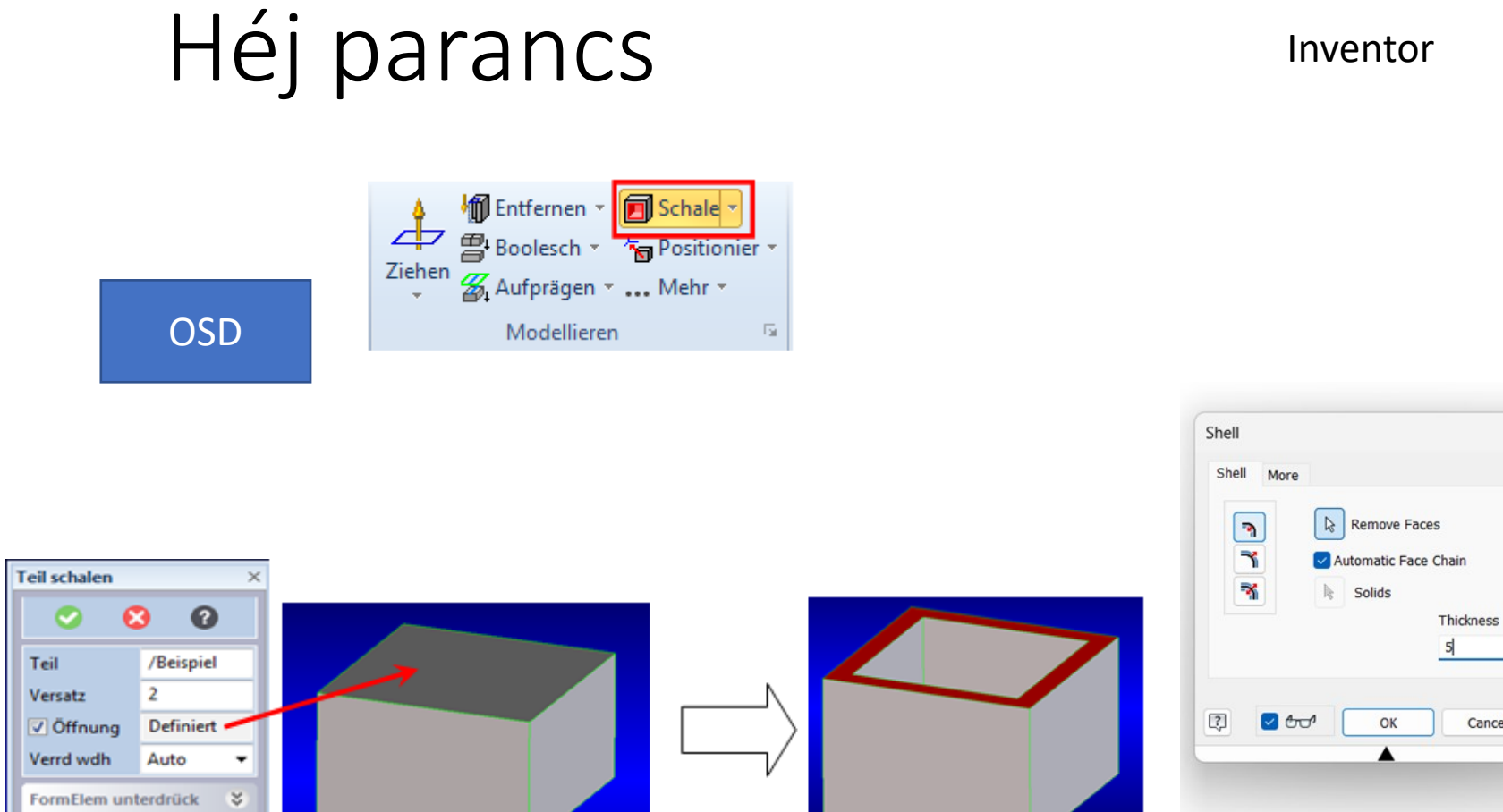

Kern beh. FrmEl beh

V Prüf&Rep Vorschau

#### Inventor

 $\times$ 

 $\mathbf{p}$ 

 $\rightarrow$ 

Cancel

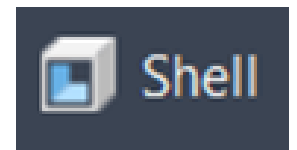

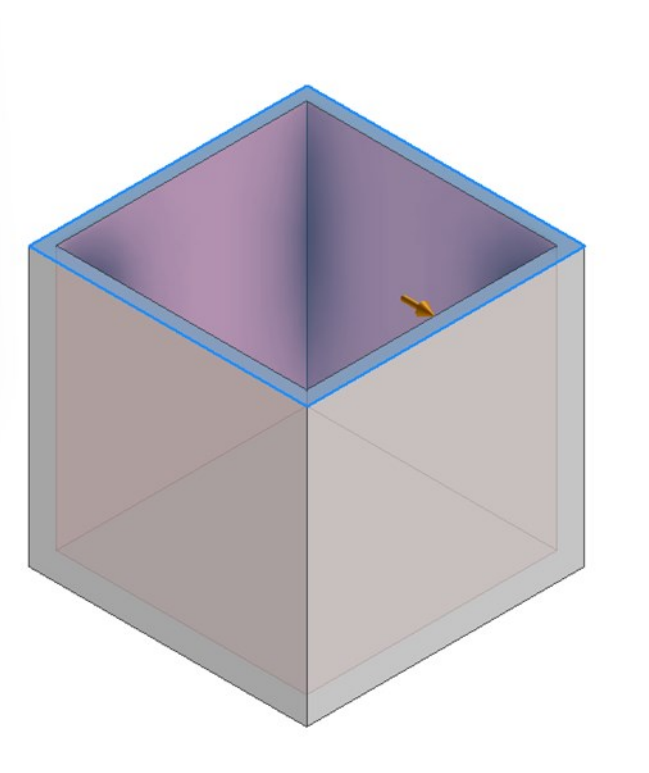

# Műveletek a modelltérben:

### Lekerekítés

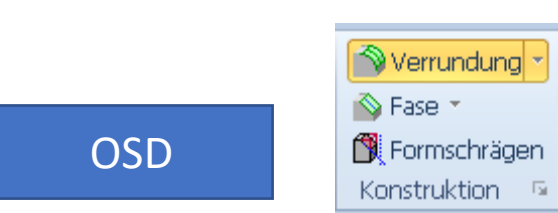

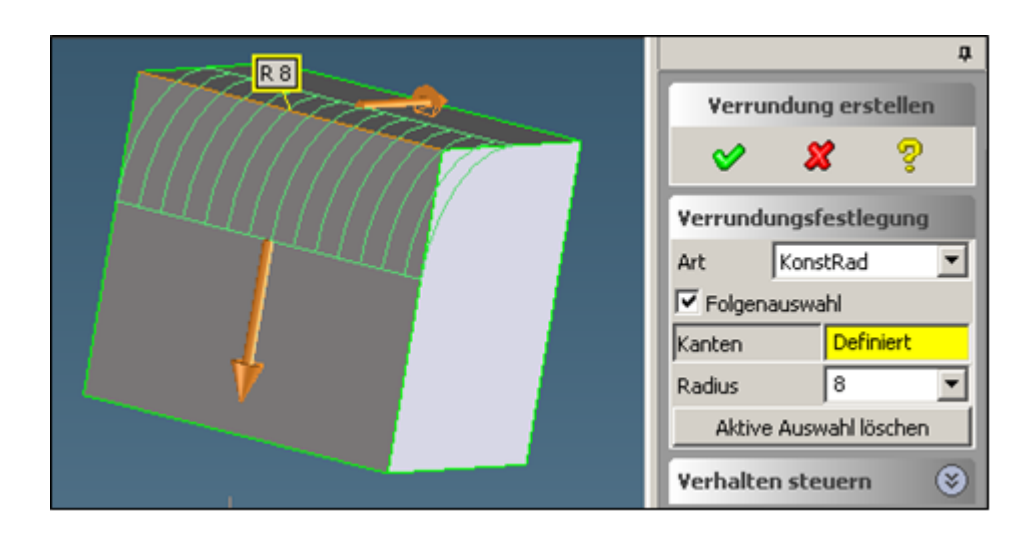

#### Inventor

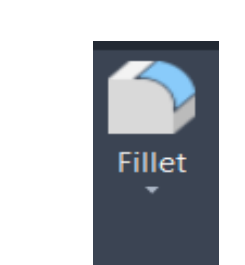

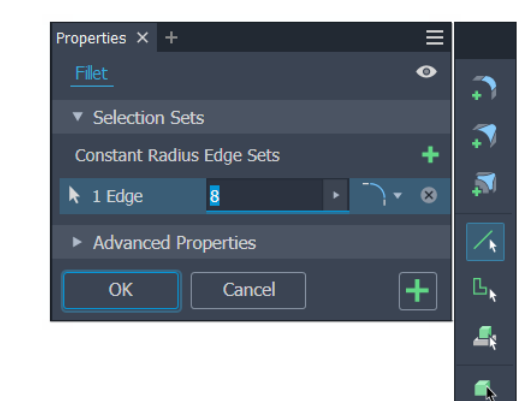

ਦਿਆ

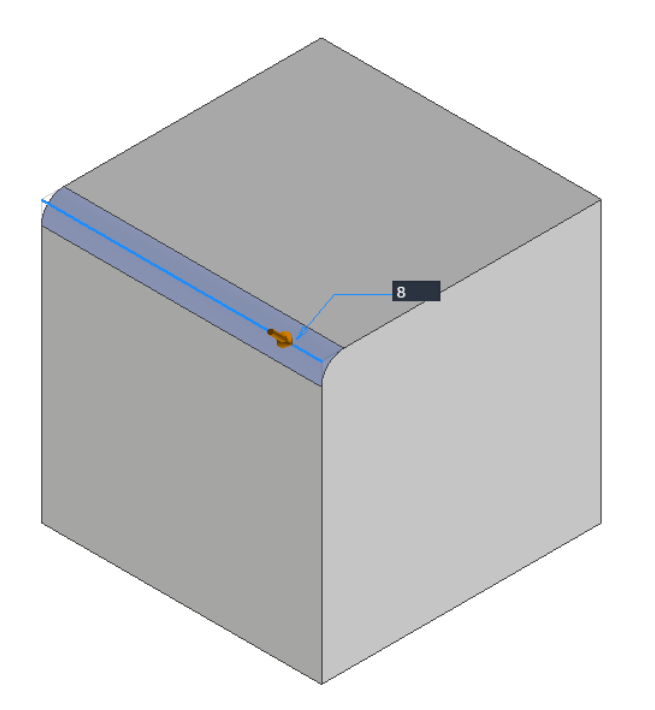

### Letörés

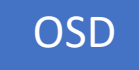

Verrundung \*  $\circledR$  Fase  $\circ$ Formschrägen Konstruktion  $-\pi$ 

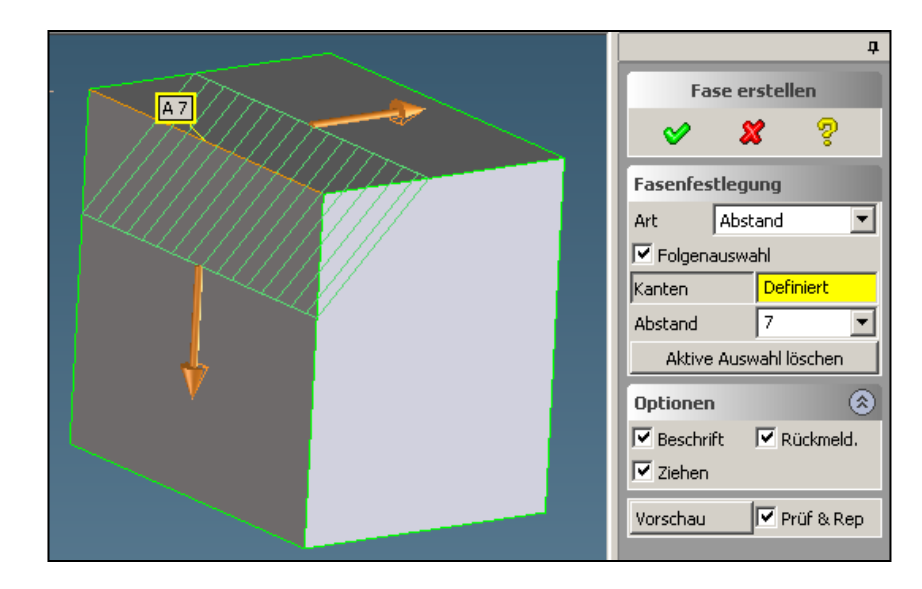

### · Inventor

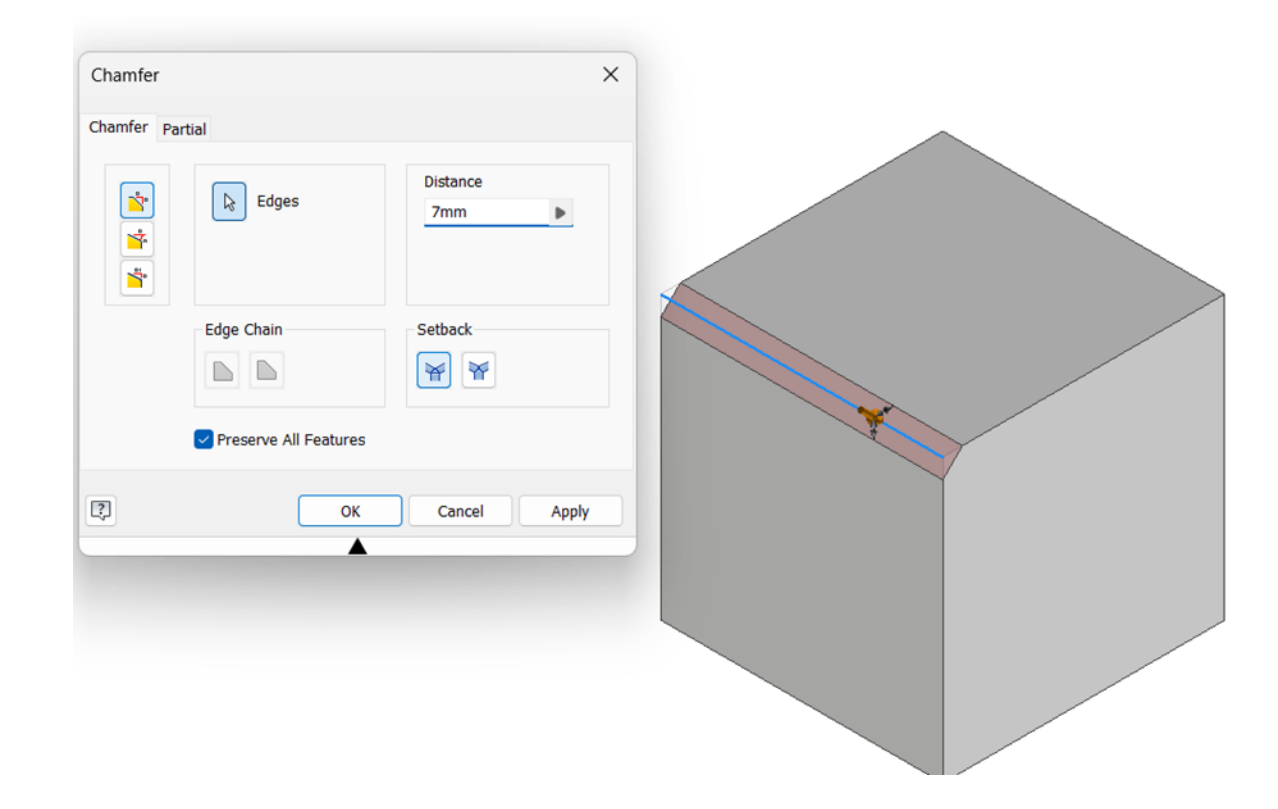

# Szerkezeti műveletek

### Tükrözés

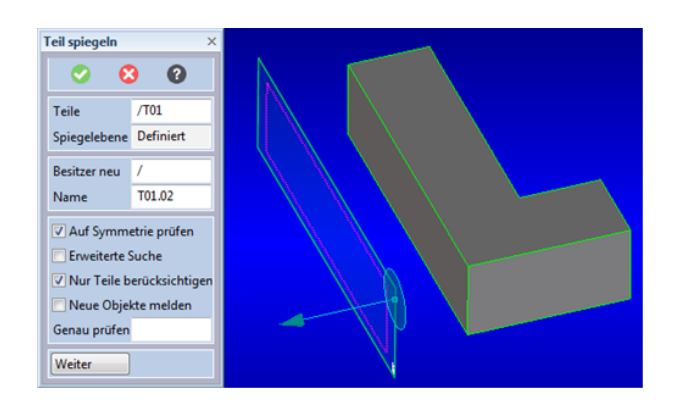

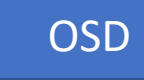

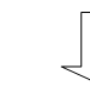

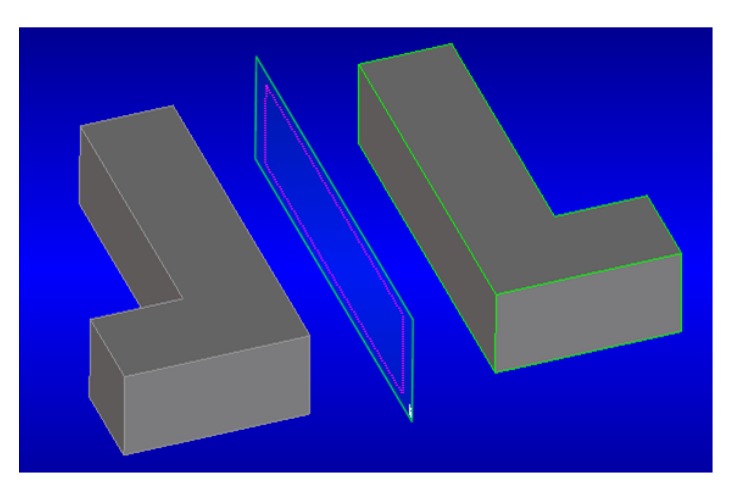

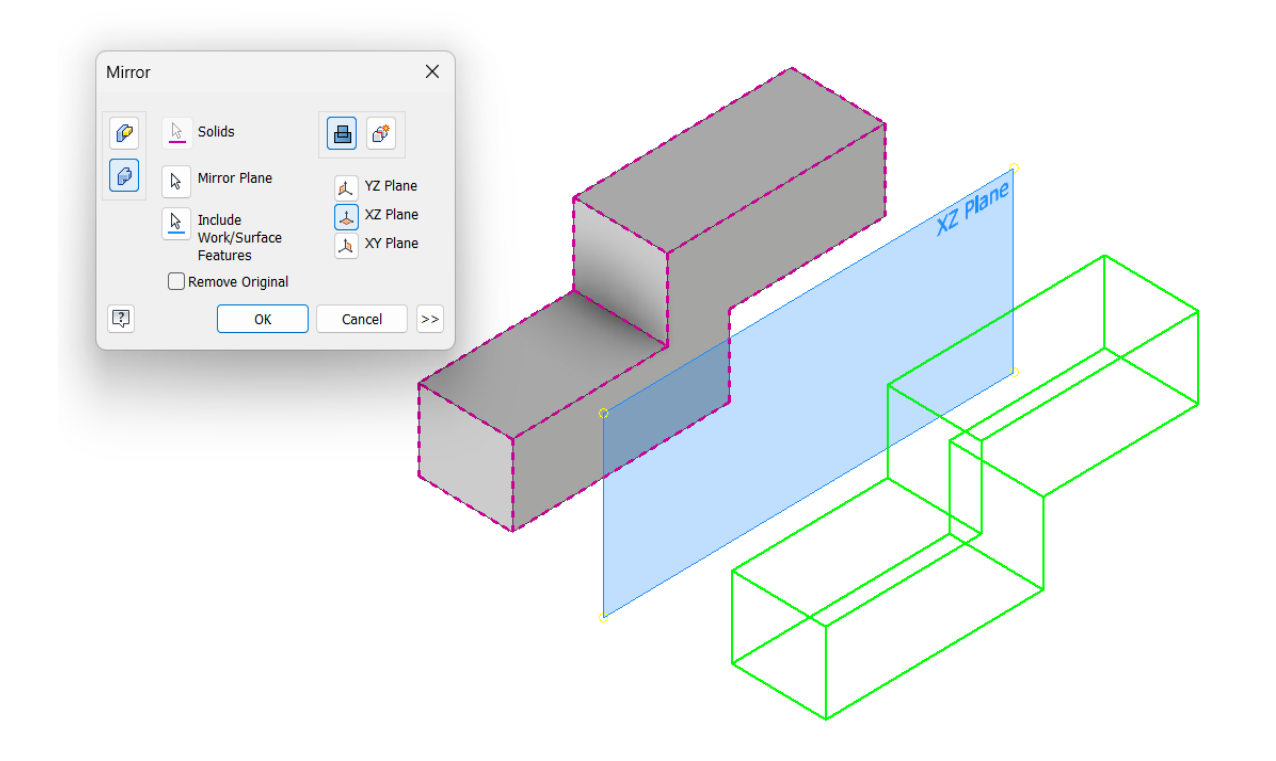

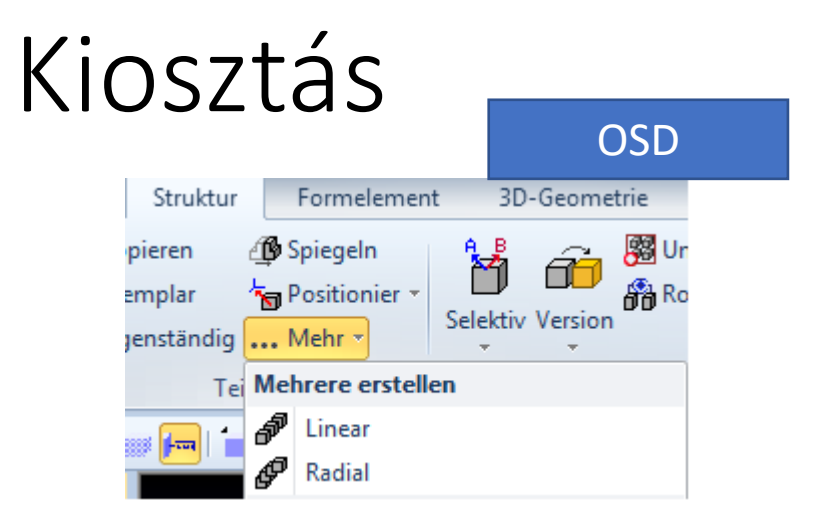

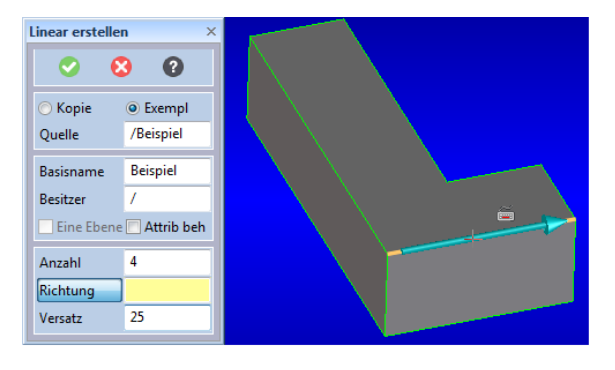

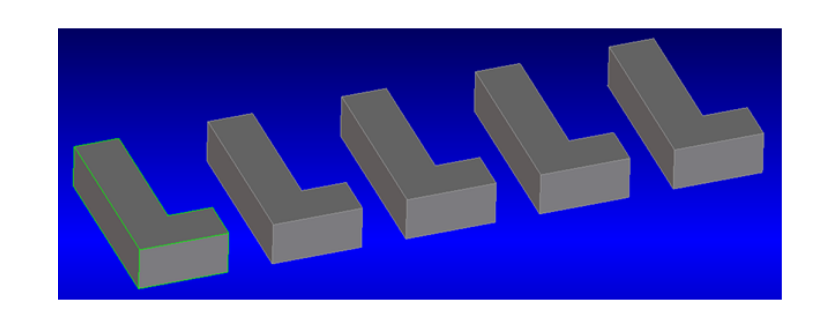

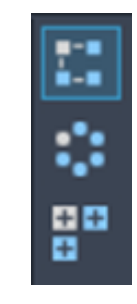

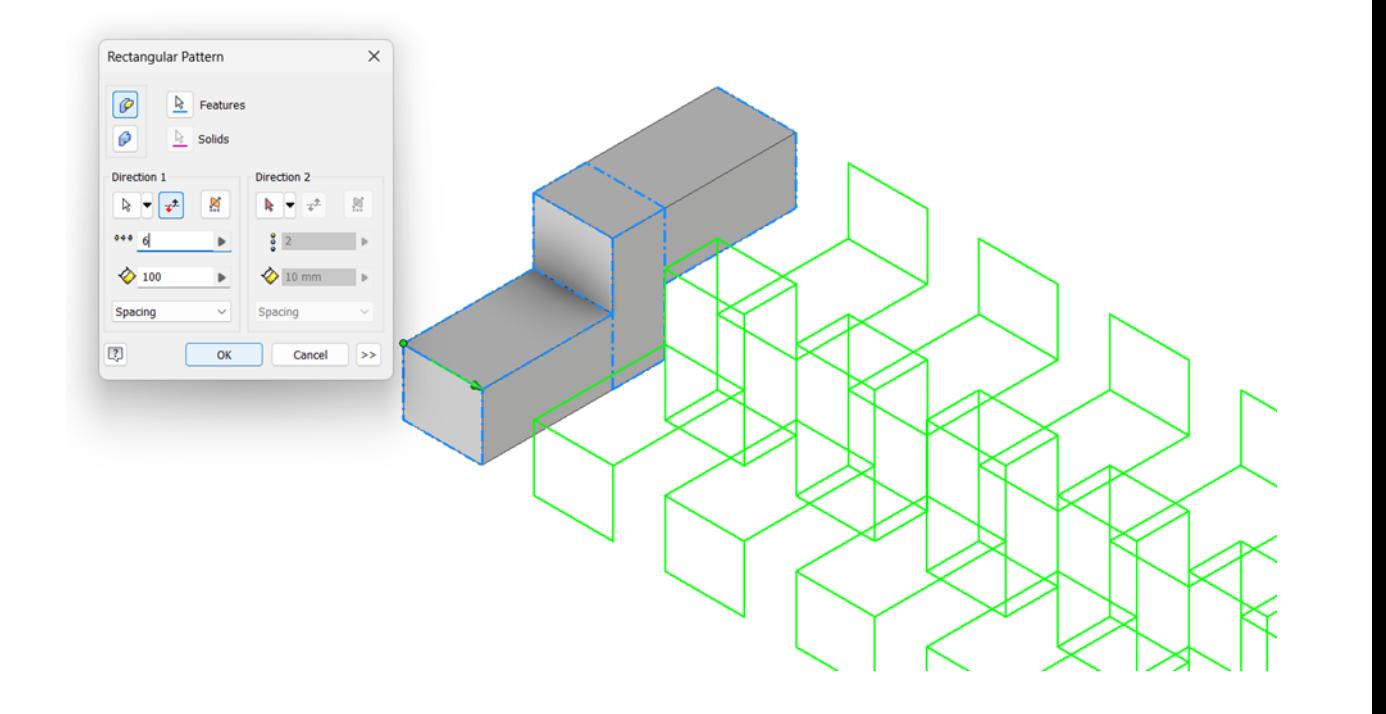

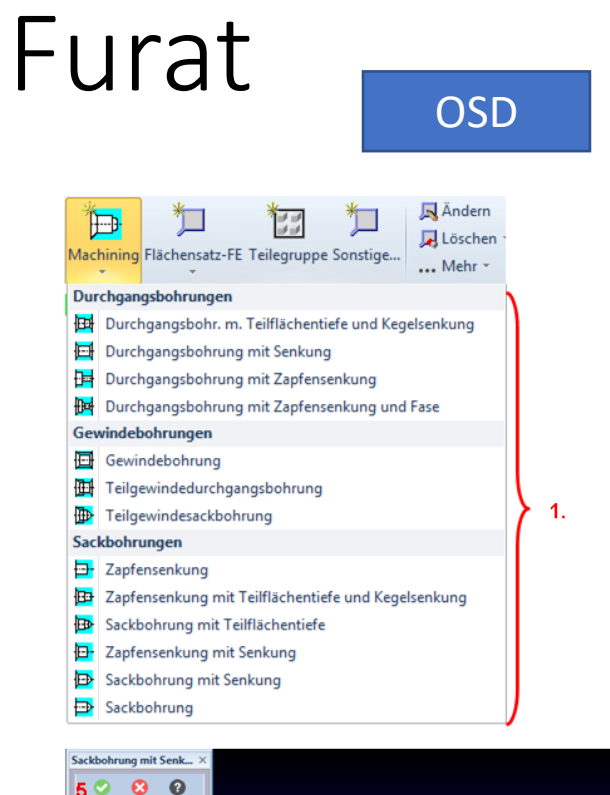

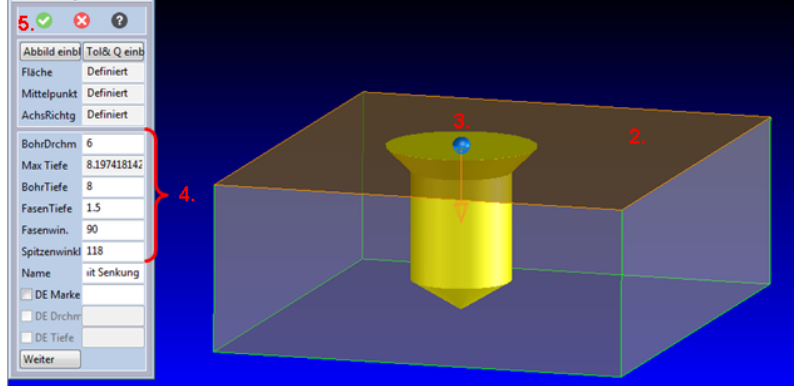

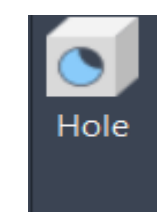

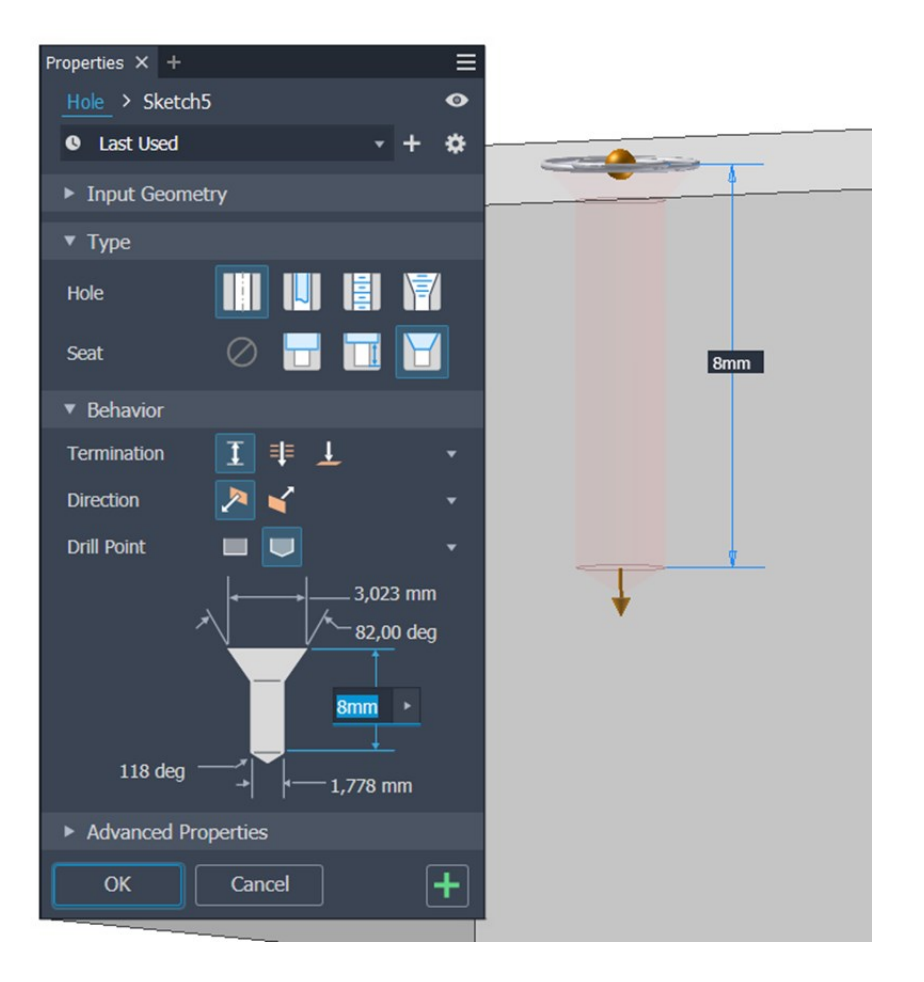

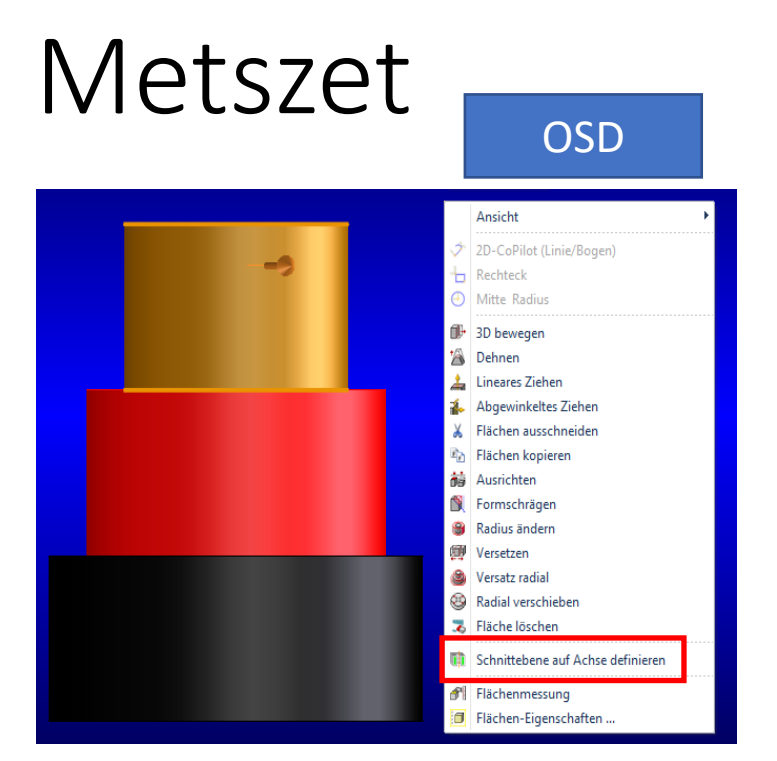

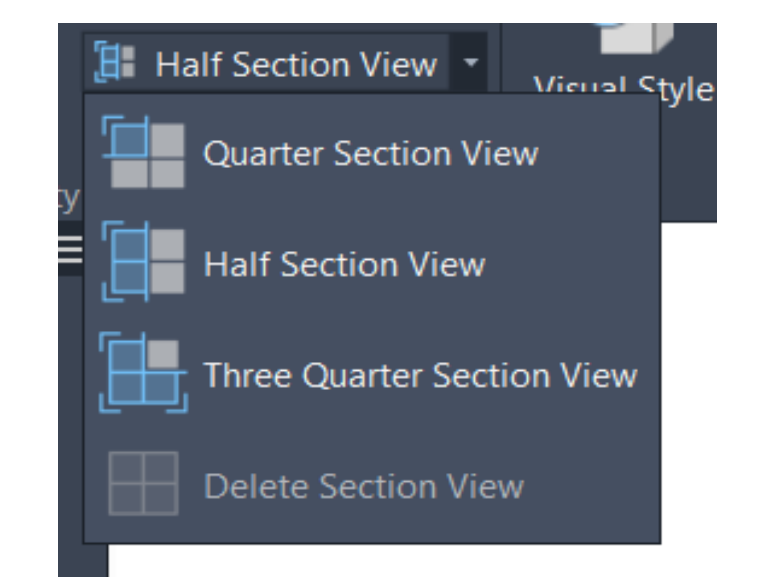

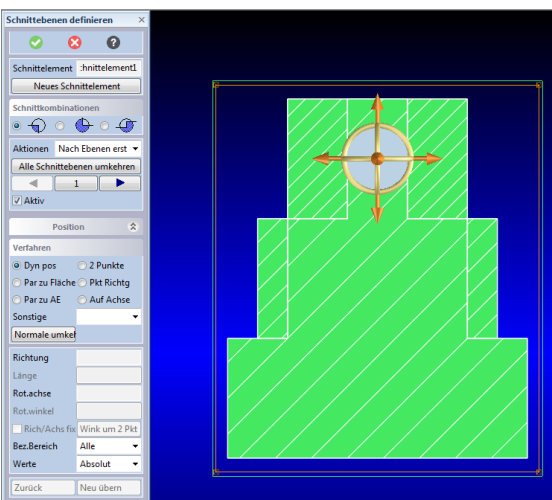

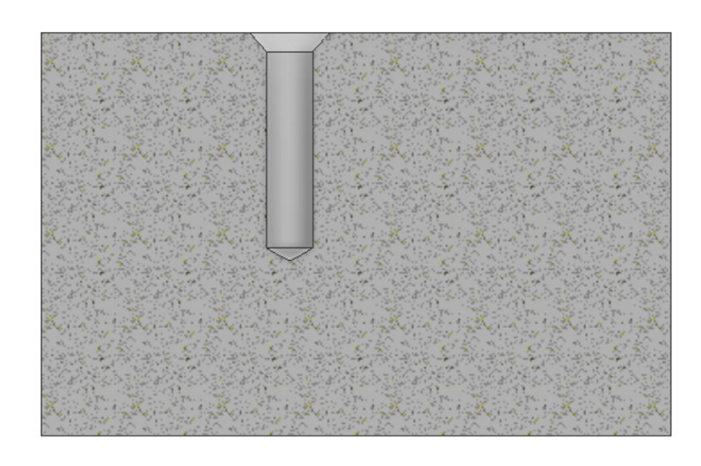

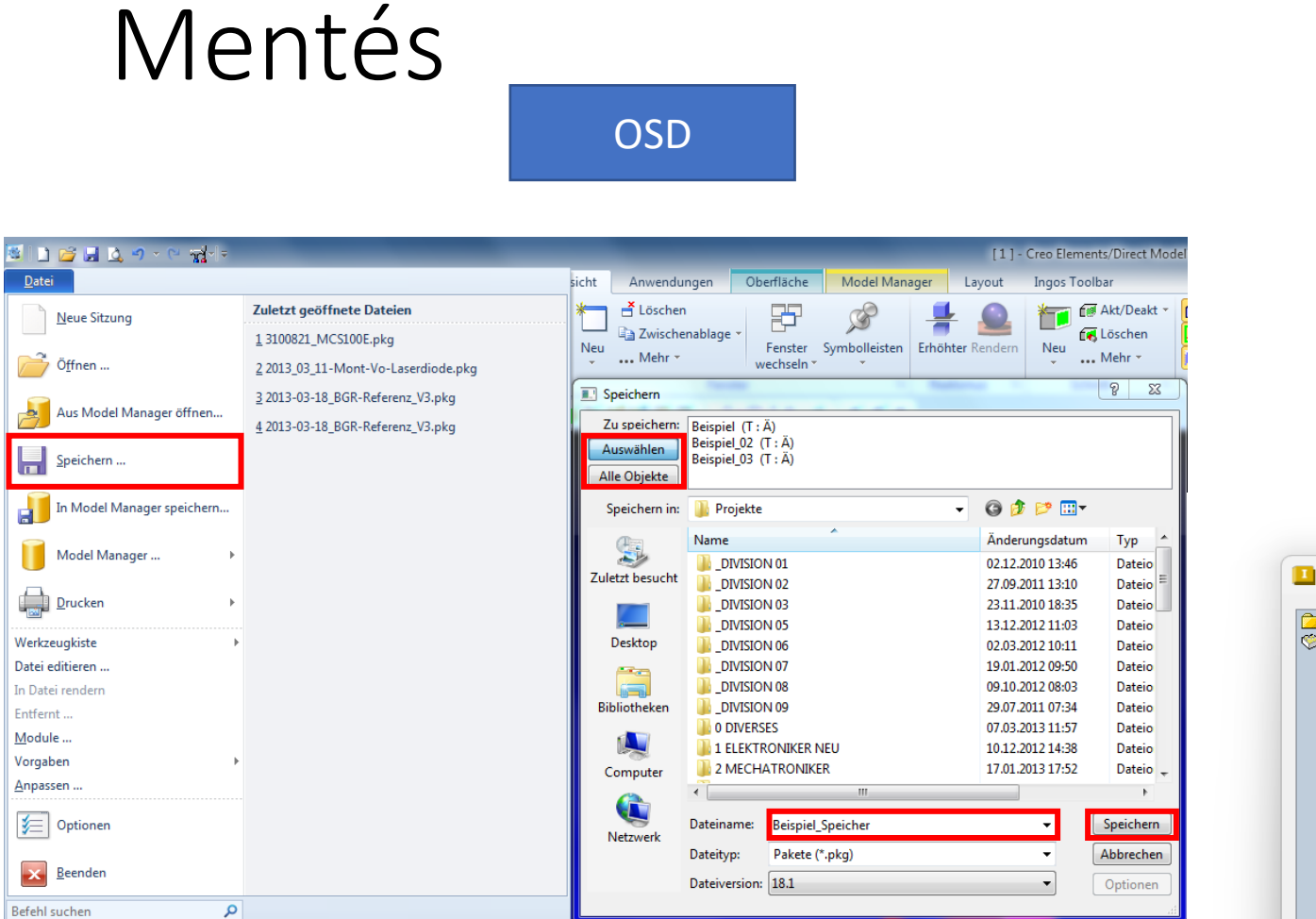

Datei

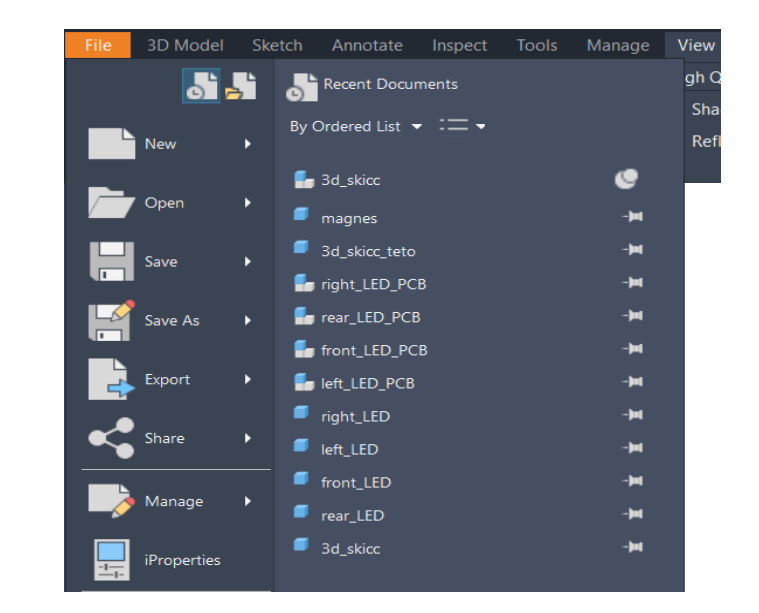

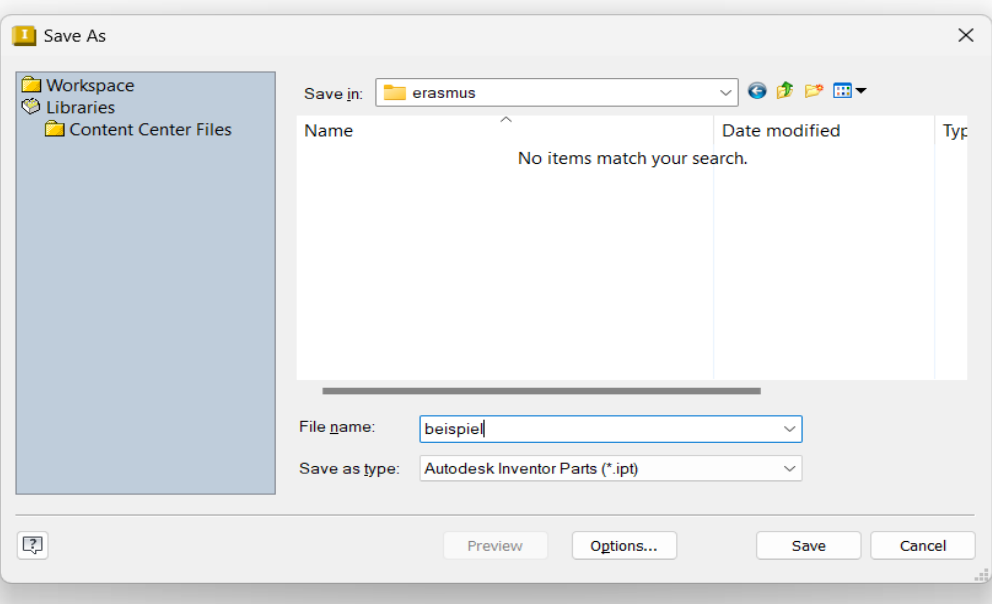

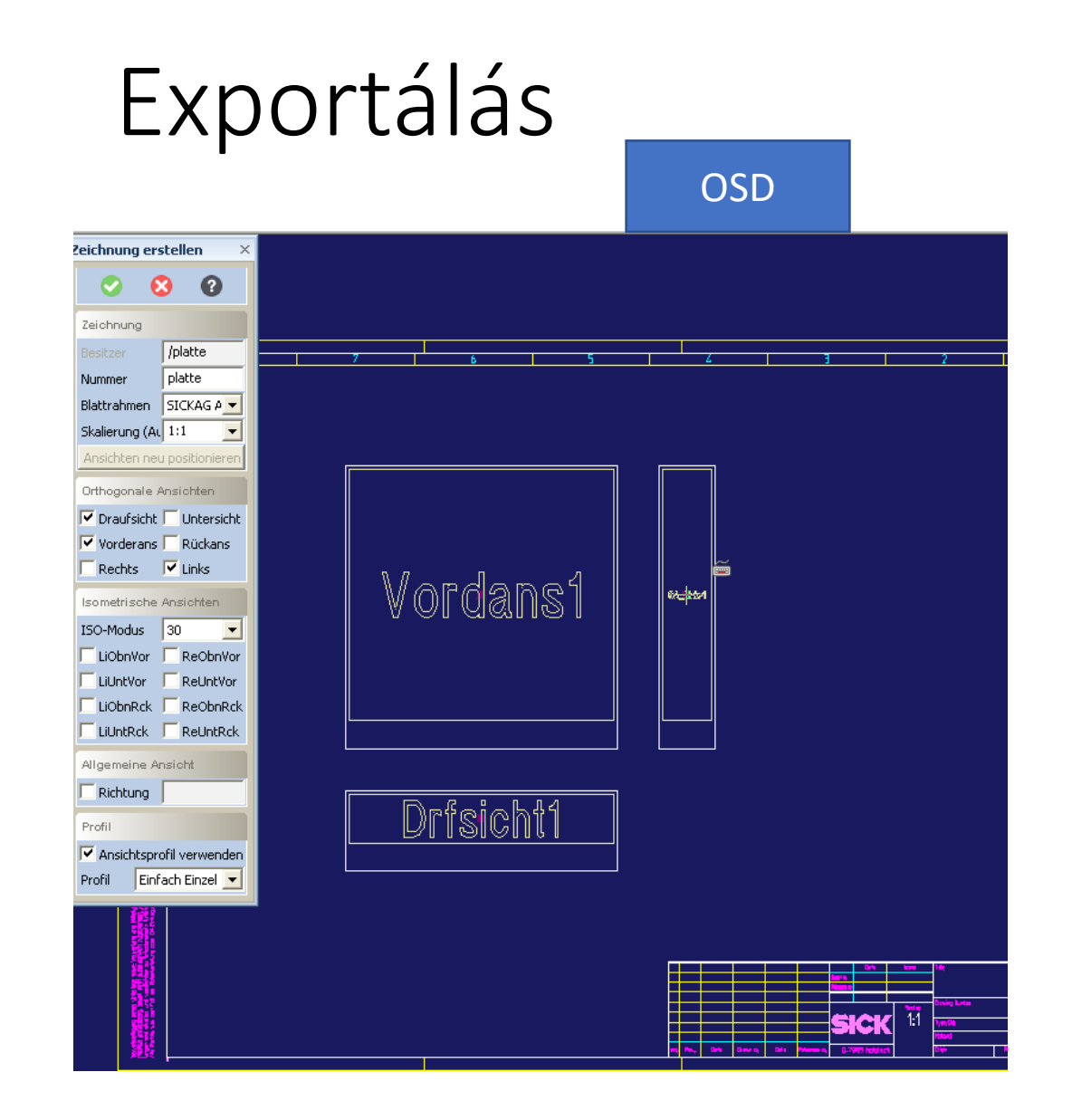

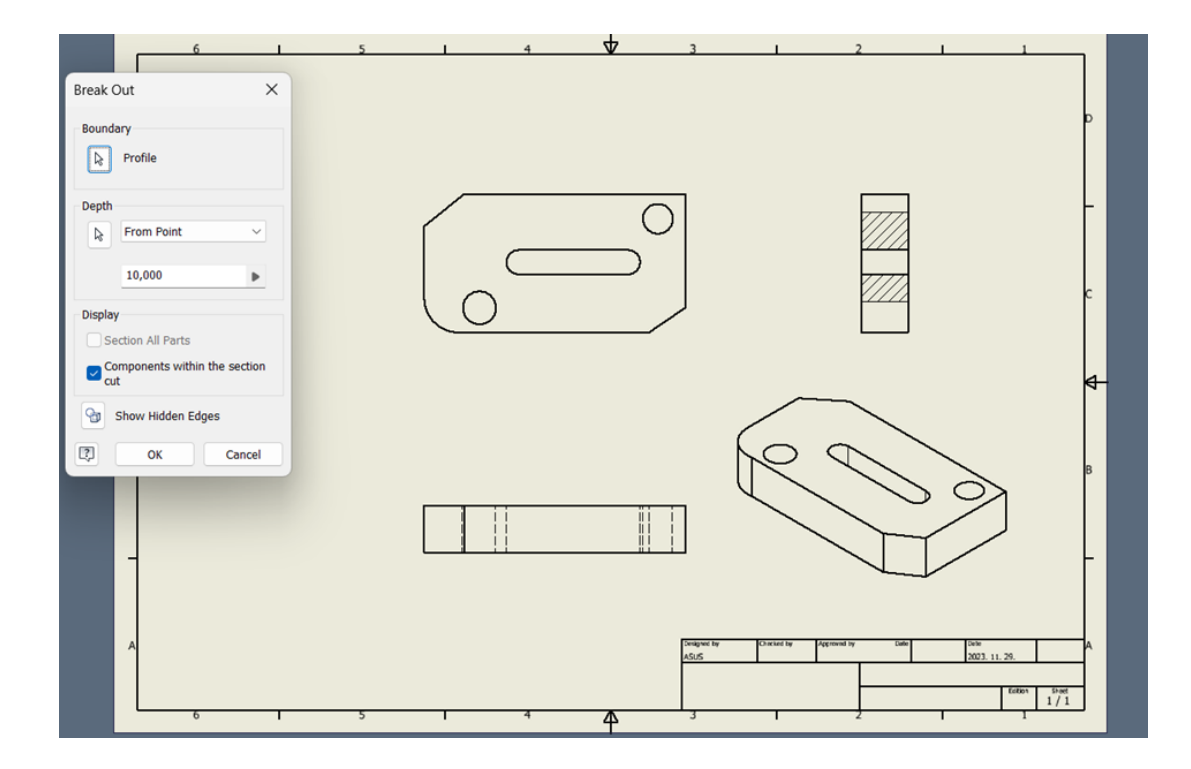